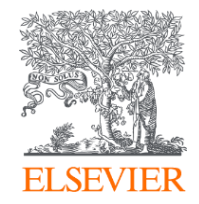

#### Kaliteli Araştırma Çıktılarını Nasıl Artırabiliriz?

Bu Çıktılarla, Bilimsel İşbirlikleri ve Ulusal Kalkınma için

Neler Yapabiliriz?

Mart,2019 Derya ALPTEKİN, Account Manager

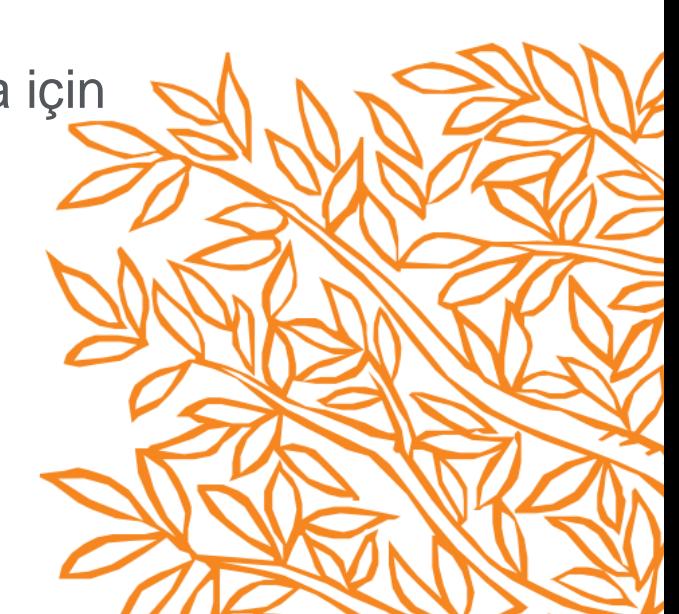

## Ajanda

- Akademik çıktı nedir?
- Akademik çıktının kalitesi nasıl ölçülür?
- Analize dahil edilen bölge üniversiteleri
- Genel görünüm
- Dünya / Avrupa / Türkiye / Bölge performans metrikleri karşılaştırmaları
- İşbirliğini nasıl artırabiliriz? Doğru işbirliklerini nasıl belirleriz? Örnek çalışma: İskenderun Teknik Üniversitesi Işbirliği analizi ve potansiyel işbirlikleri

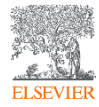

## Akademik Çıktı Nedir?

**Akademik çıktı olarak temel alınan yayın türleri asagidaki gibidir:**

- 1. Articles (Makaleler)
- 2. Reviews (Değerlendirmeler)
- 3. Conference papers (Konferans bildirileri)
- 4. Editorials (editör yazıları)
- 5. Short surveys (kısa anketler)
- 6. Books (kitaplar)

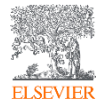

## Akademik Çıktının Kalitesi Nasıl Ölçülür?

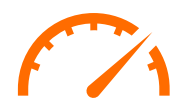

Araştırma çıktılarının kalite ölçümü

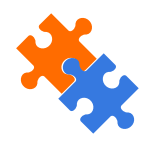

İdeal ölçüm ve metrikler

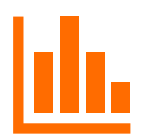

Bölge, Türkiye, Dünya çıktıları analizi

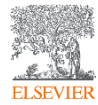

aTitle (change with Header & Footer button)

#### **Analizimize dahil edilen üniversiteler:**

- 1. İskenderun Teknik Üniversitesi
- 2. Adana Bilim ve Teknoloji Üniversitesi
- 3. Cukurova Üniversitesi
- 4. Çağ Üniversitesi
- 5. Gaziantep Üniversitesi
- 6. Kilis 7 Aralik Üniversitesi
- 7. Mersin Üniversitesi
- 8. Mustafa Kemal Üniversitesi
- 9. Osmaniye Korkut Ata Üniversitesi

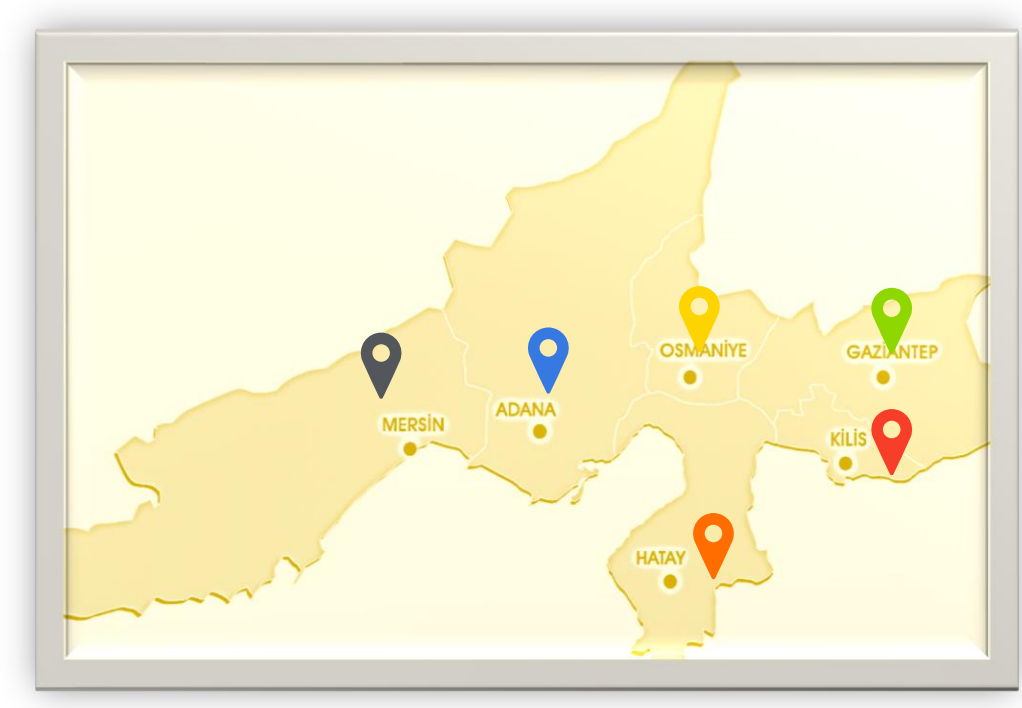

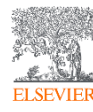

## GENEL GÖRÜNÜM

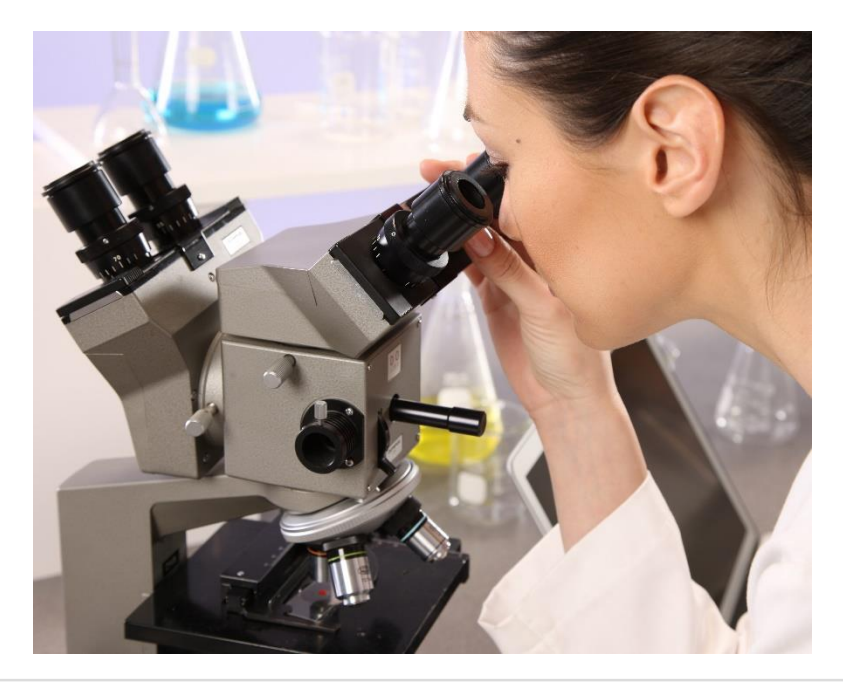

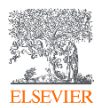

aTitle (change with Header & Footer button)

#### **Dünya / Avrupa / Türkiye / Bölge Ölçeğinde Bilimsel Üretim (2013 -2018)**

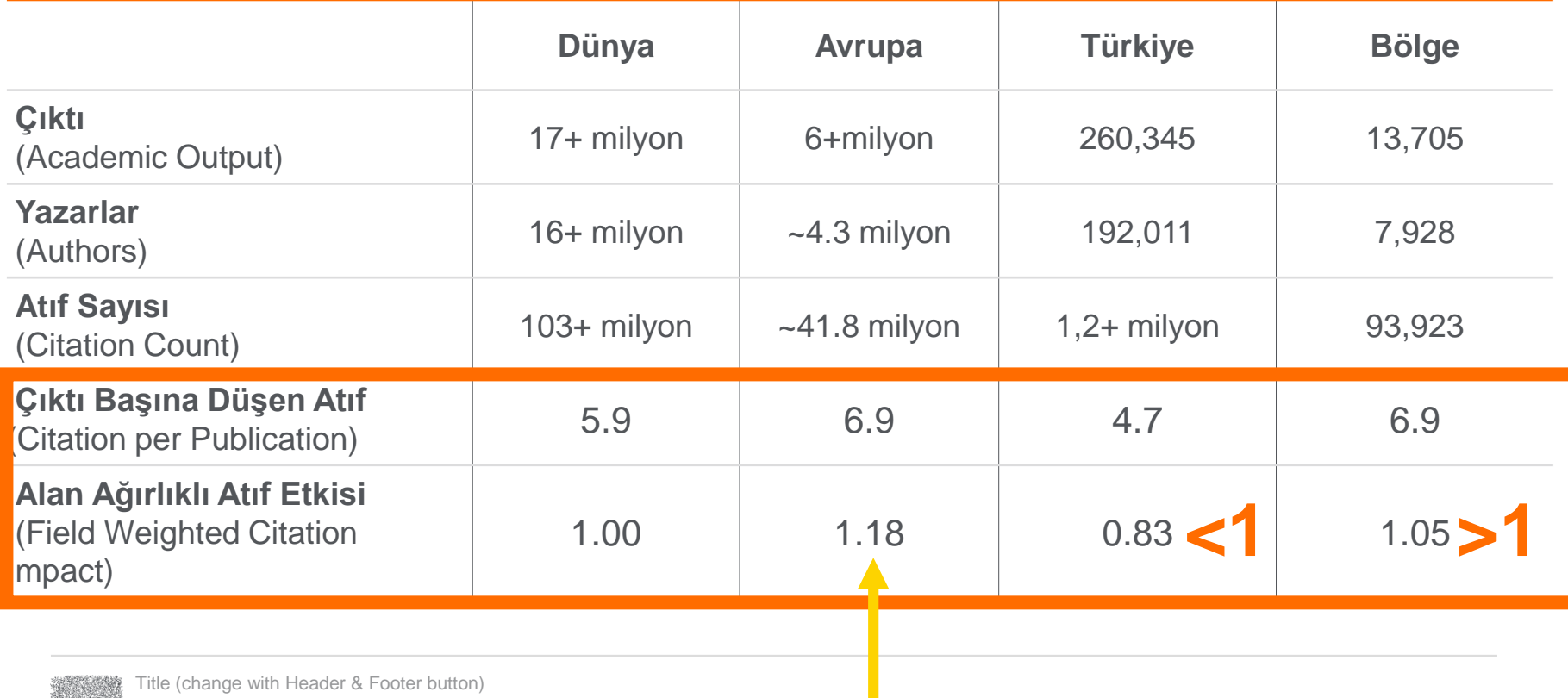

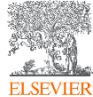

#### Dünya Ölçeğinde Bilimsel Üretim (2013 -2018)

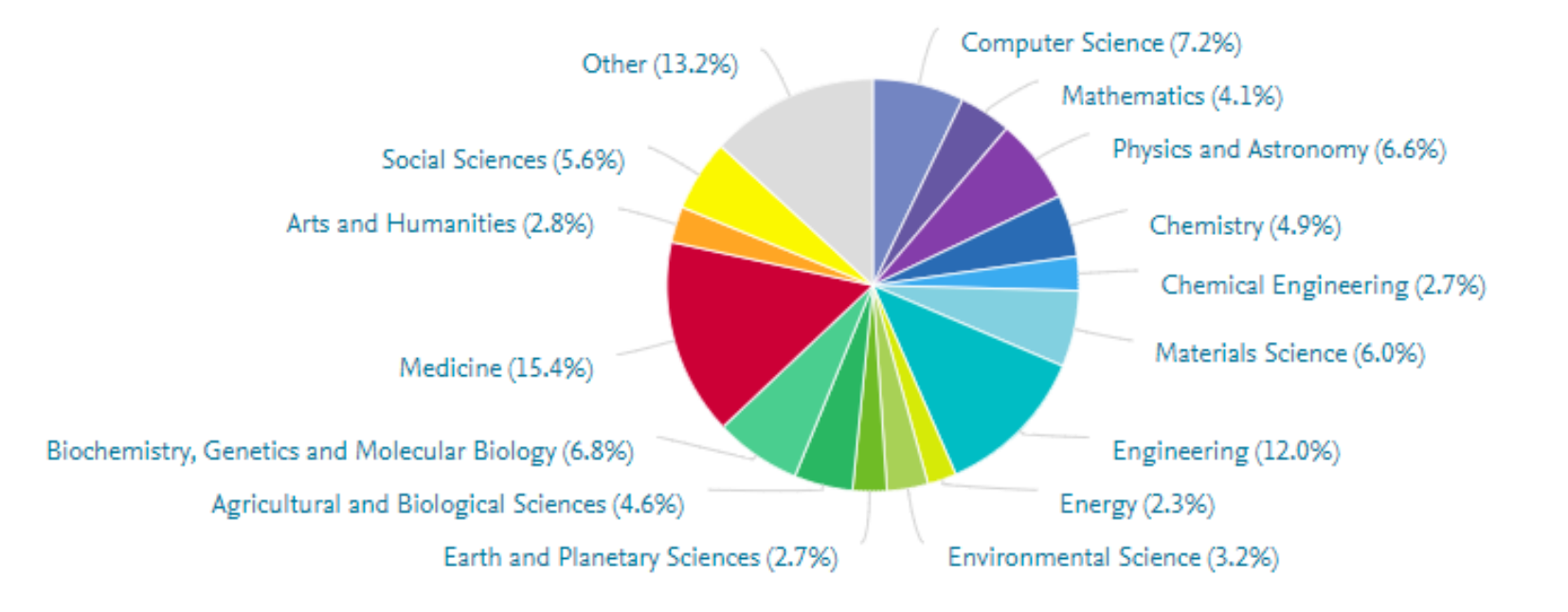

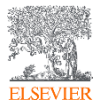

#### Avrupa Ölçeğinde Bilimsel Üretim (2013 -2018)

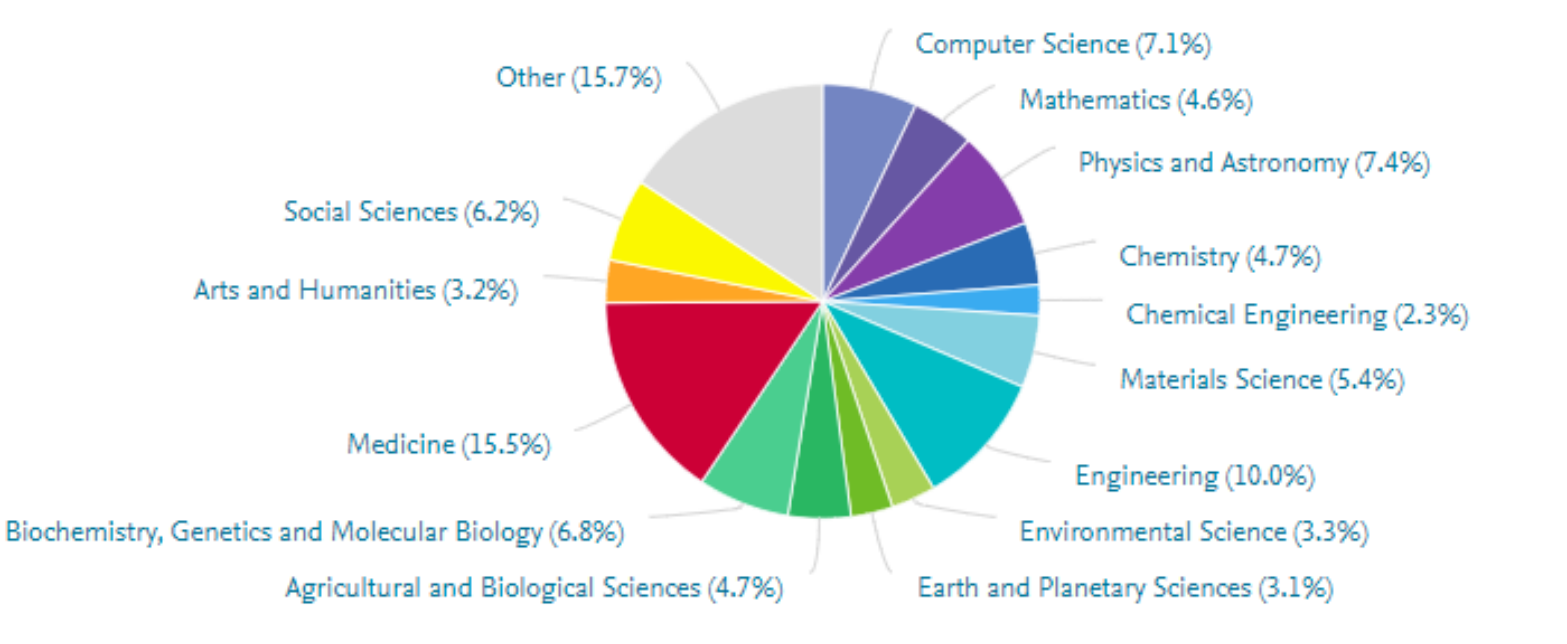

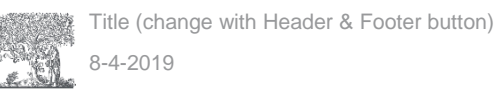

#### Türkiye Ölçeğinde Bilimsel Üretim (2013 -2018)

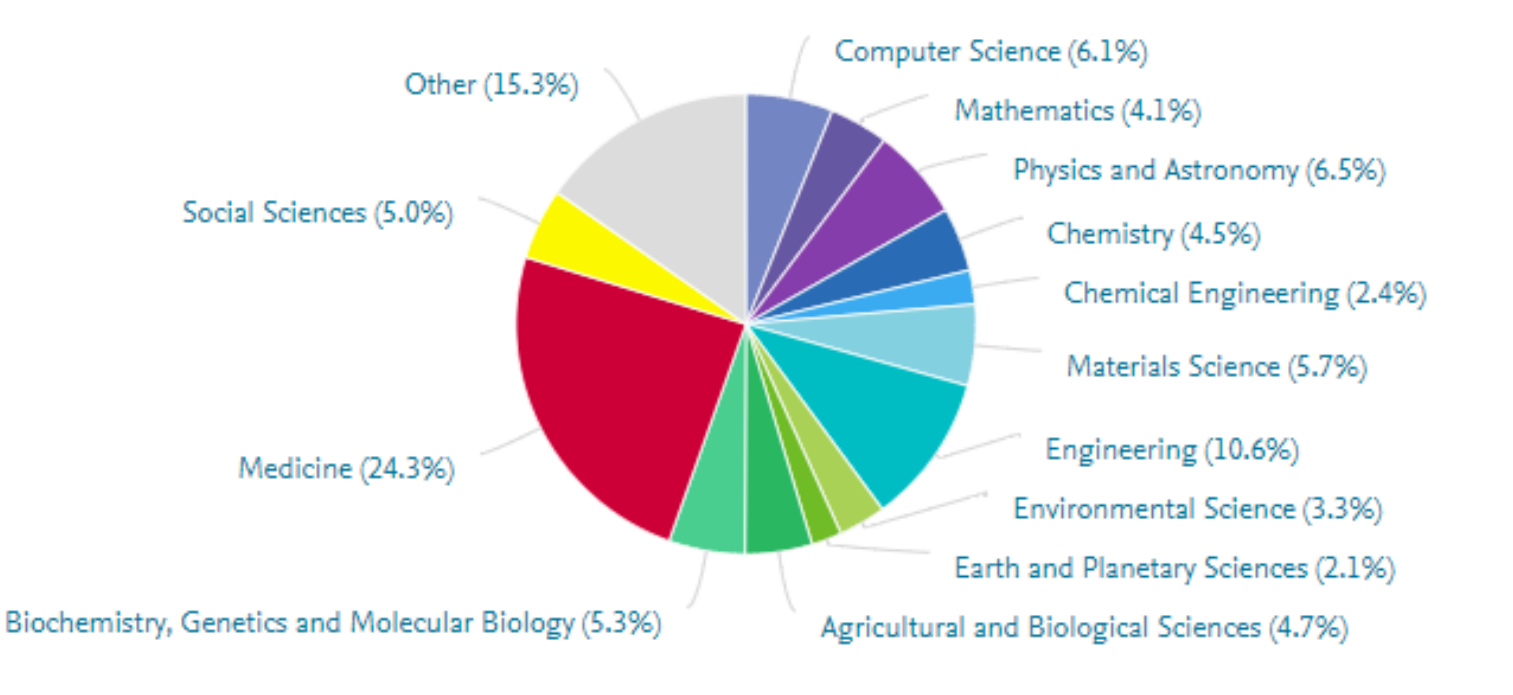

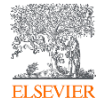

#### Bölge Ölçeğinde Bilimsel Üretim (2013 -2018)

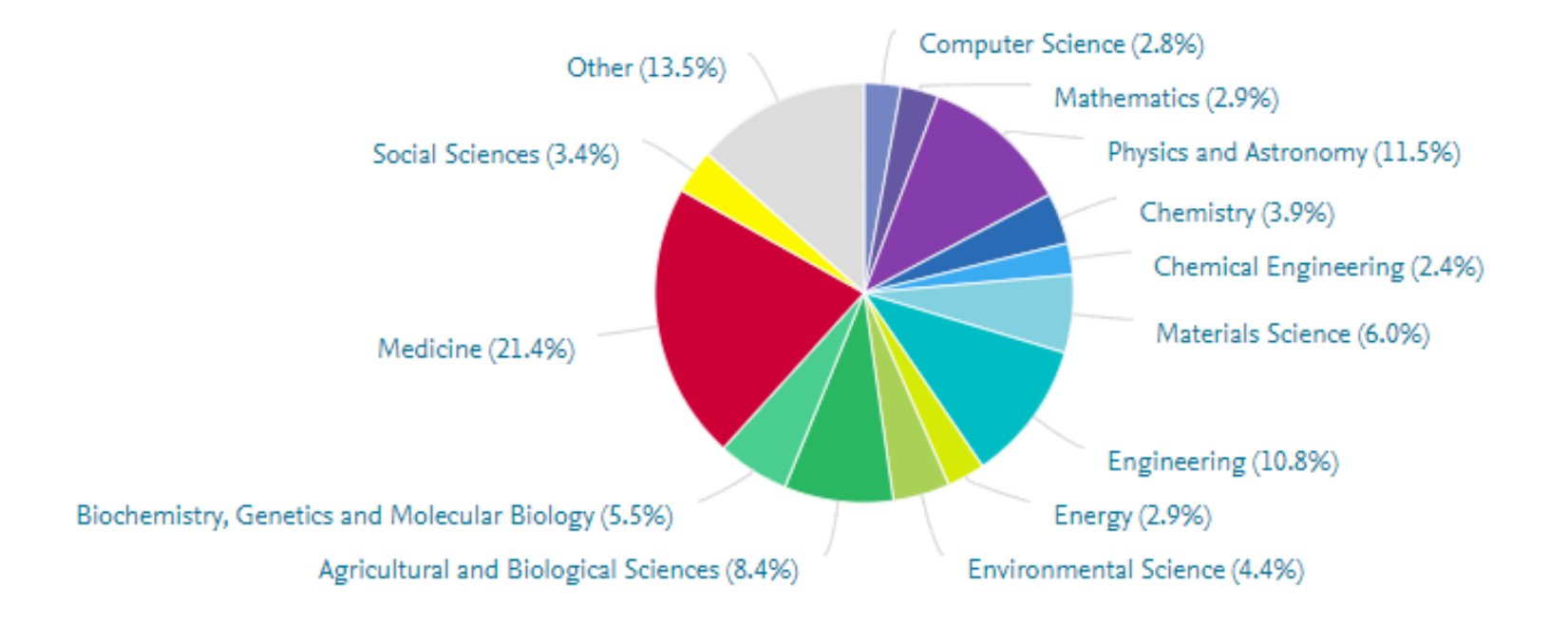

8-4-2019 Title (change with Header & Footer button)

#### **Dünya / Avrupa / Türkiye / Bölge Ölçeğinde Alanlara Göre Bilimsel**

#### **Üretim (İlk üç alan) (2013 -2018)**

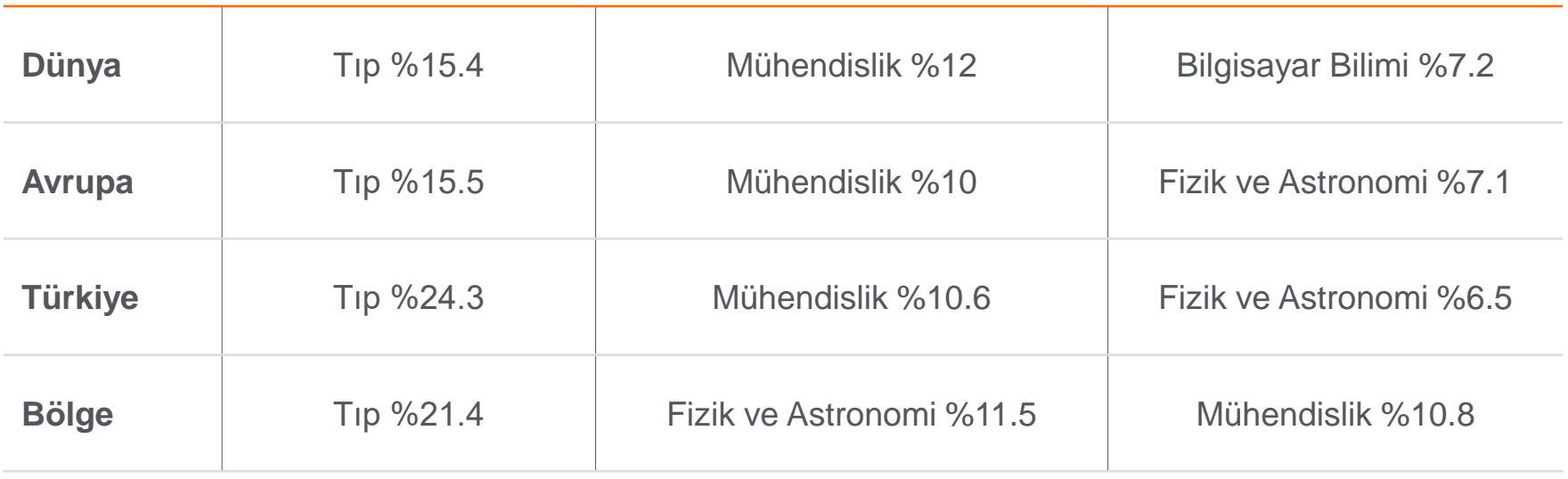

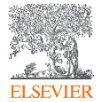

### Avrupa / Türkiye / Bölge Ölçeğinde Bilimsel Performans Göstergeleri (2013-2018)

Dünya'da en çok atıf alan ilk %10'luk dilimde yer alan makale oranı

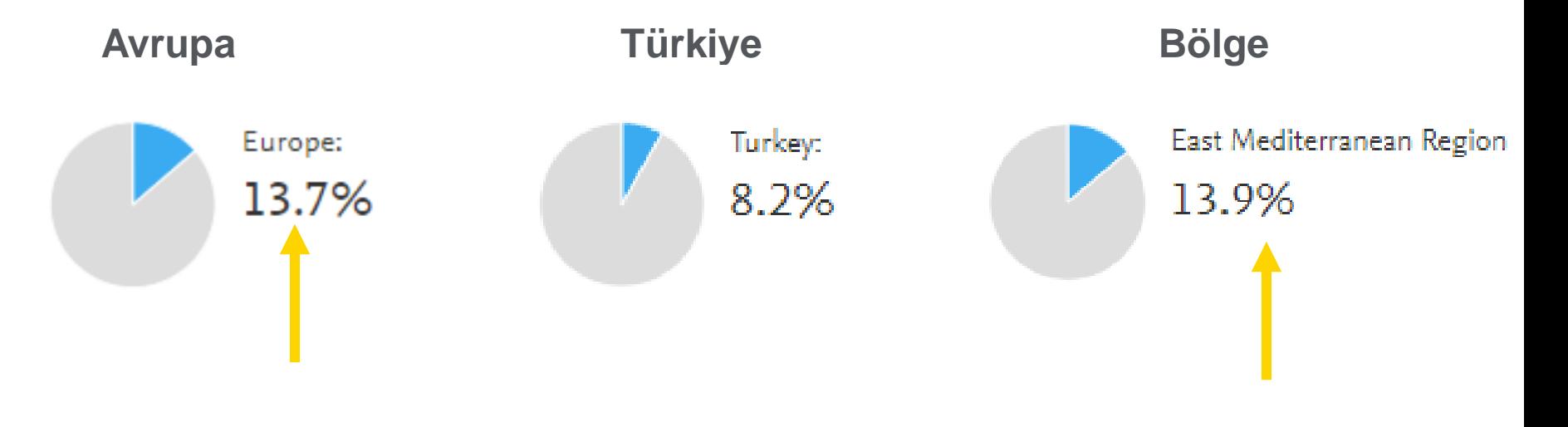

 $-4-2019$ Title (change with Header & Footer button) Dünya / Avrupa / Türkiye / Bölge Ölçeğinde Bilimsel Performans Göstergeleri

(2013-2018)

Dünya'da en çok atıf alan ilk %10'luk dilimde yer alan dergilerde yayın yapma oranı

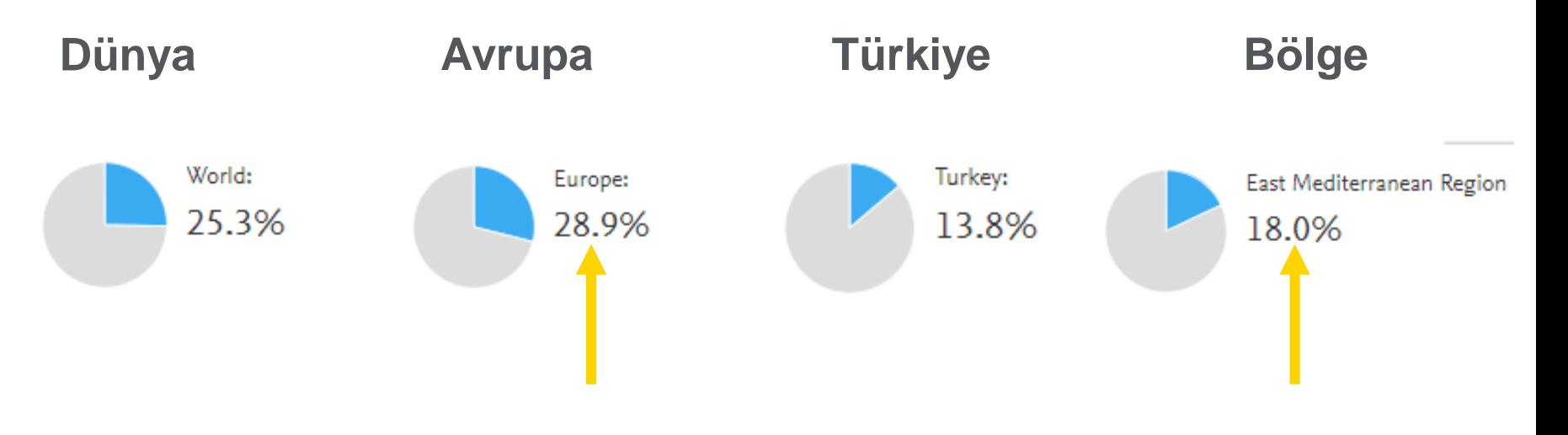

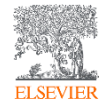

Dünya / Avrupa / Türkiye / Bölge Ölçeğinde Bilimsel Performans Göstergeleri

(2013-2018)

Uluslararası İşbirliği (Ortak yazarlı makaleler)

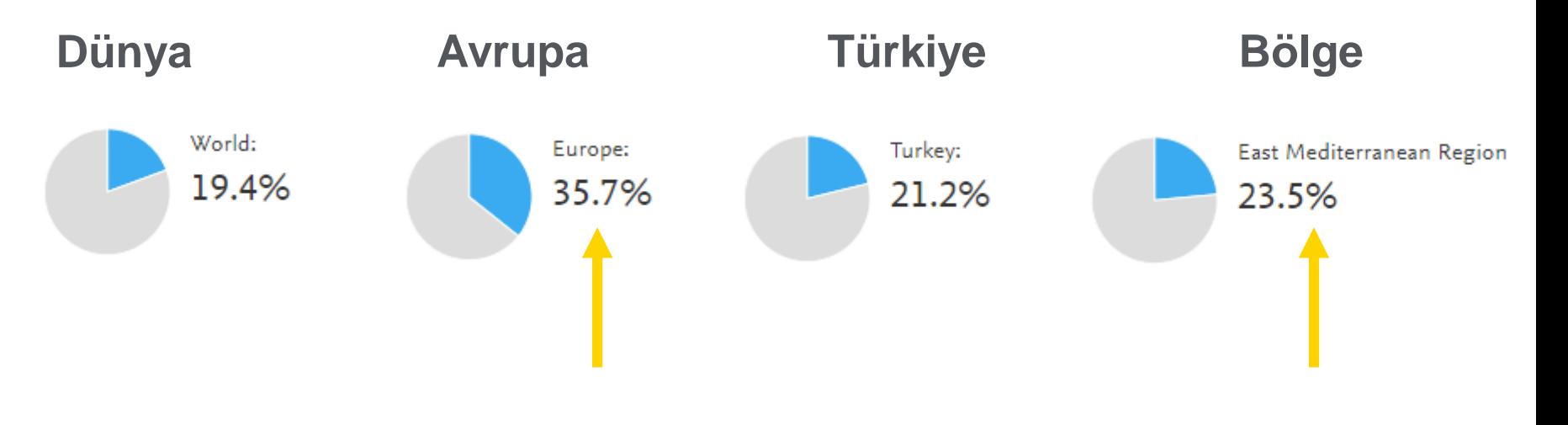

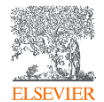

Dünya / Avrupa / Türkiye / Bölge Ölçeğinde Bilimsel Performans Göstergeleri

Üniversite – Sanayi İşbirliği (Ortak yazarlı makaleler) (2013-2018)

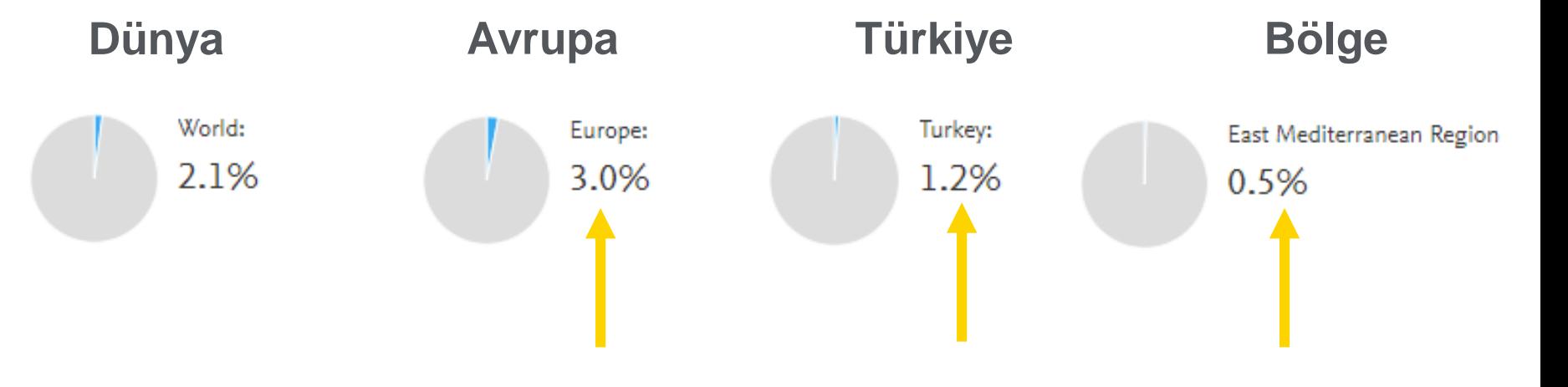

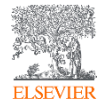

İşbirliği – FWCI İlişkisi

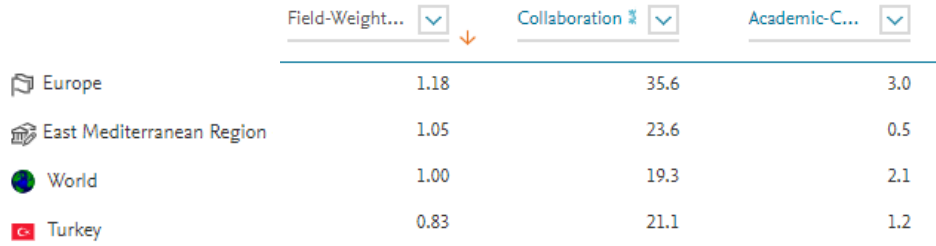

Metric 1: Field-Weighted Citation Impact

Types of publications included: all. Self-citations included: yes.

Metric 2: Collaboration S (International, %)

Types of publications included: all. Field-weighted: no

Metric 3: Academic-Corporate Collaboration  $\frac{160}{25}$  (%) Types of publications included: all.

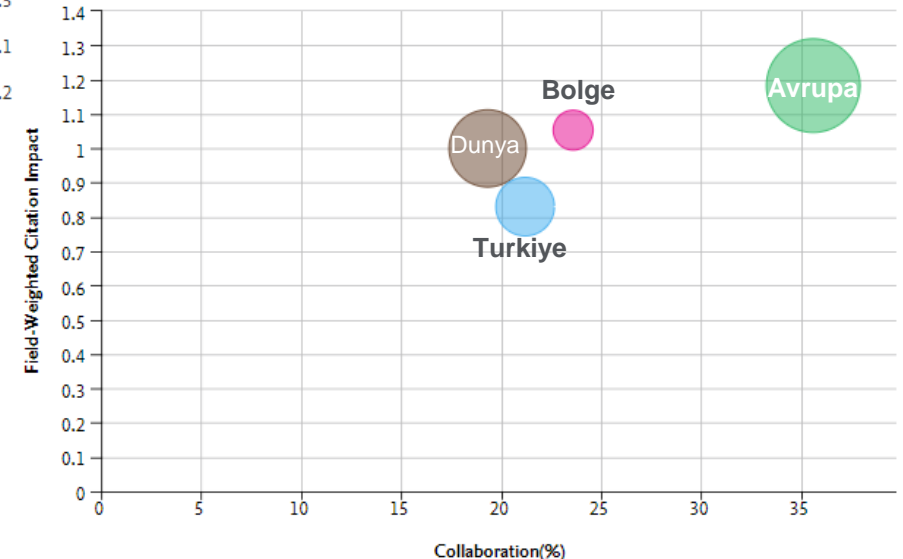

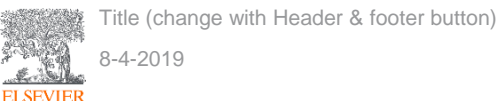

#### İşbirliğini nasıl artırabiliriz? Doğru işbirliklerini nasıl belirleriz?

Bir örnek çalışma: İskenderun Teknik Üniversitesi İşbirliği Analizi

ve Potansiyel İşbirlikleri

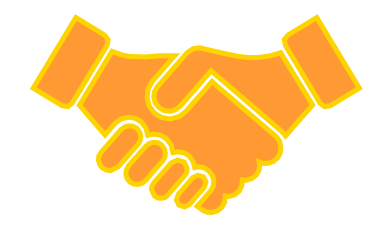

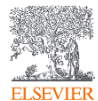

#### Collaboration \*

Publications at Iskenderun Technical University, by amount of international, national and institutional collaboration

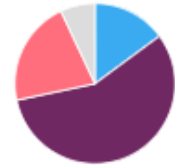

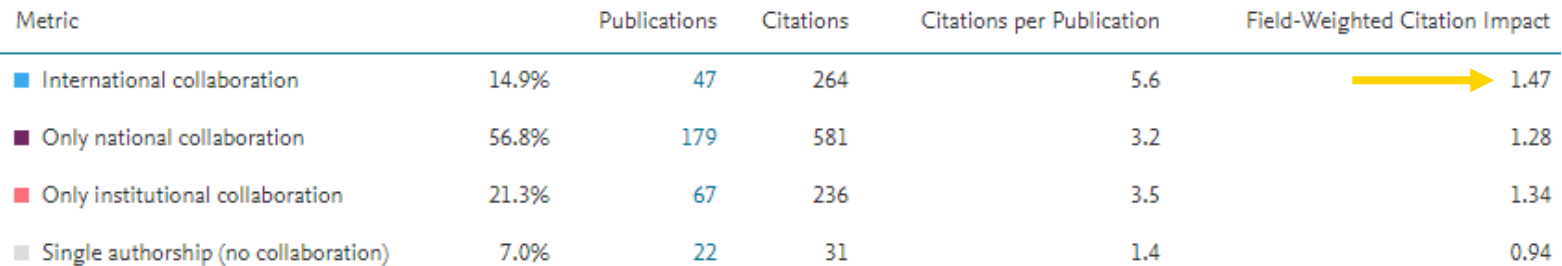

#### Academic-Corporate Collaboration \*

 $+$  Add to Reporting Shortcuts  $\vee$ 

Publications at Iskenderun Technical University with both academic and corporate author affiliations

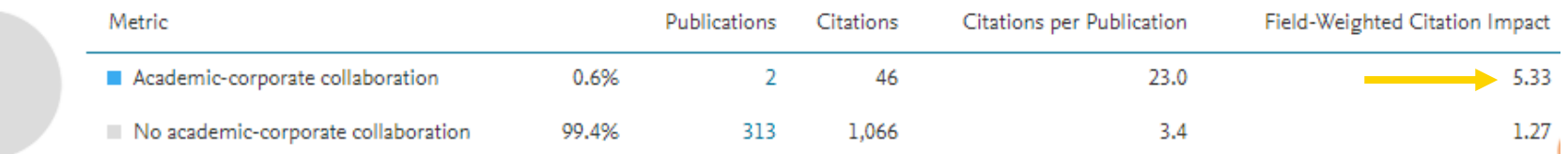

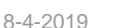

### İskenderun Teknik Üniversitesi'nin en fazla işbirliği yaptığı 10 kurum

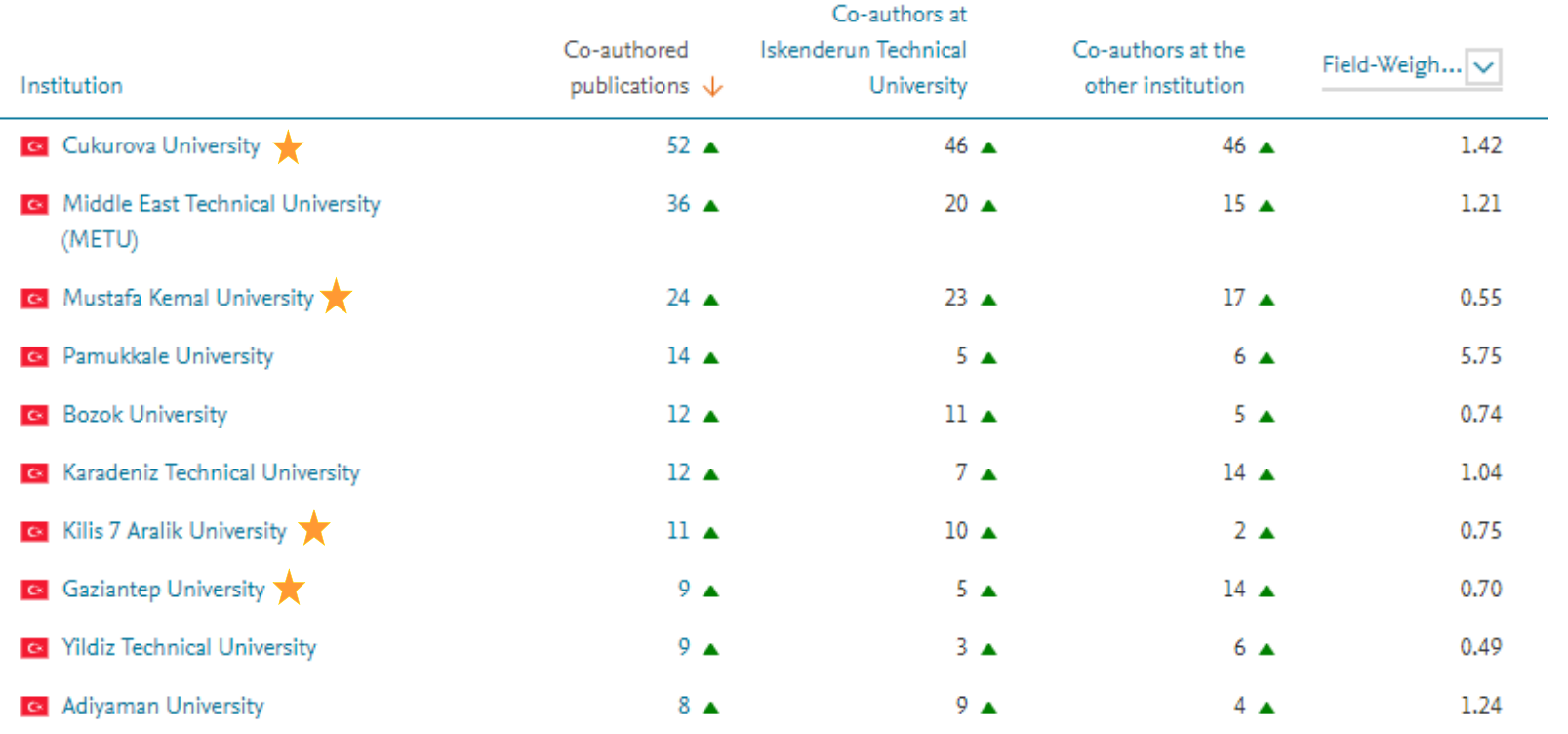

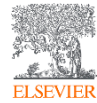

### İskenderun Teknik Üniversitesi ve Çukurova Üniversitesi İşbirliği Analizi

(2013-2018)

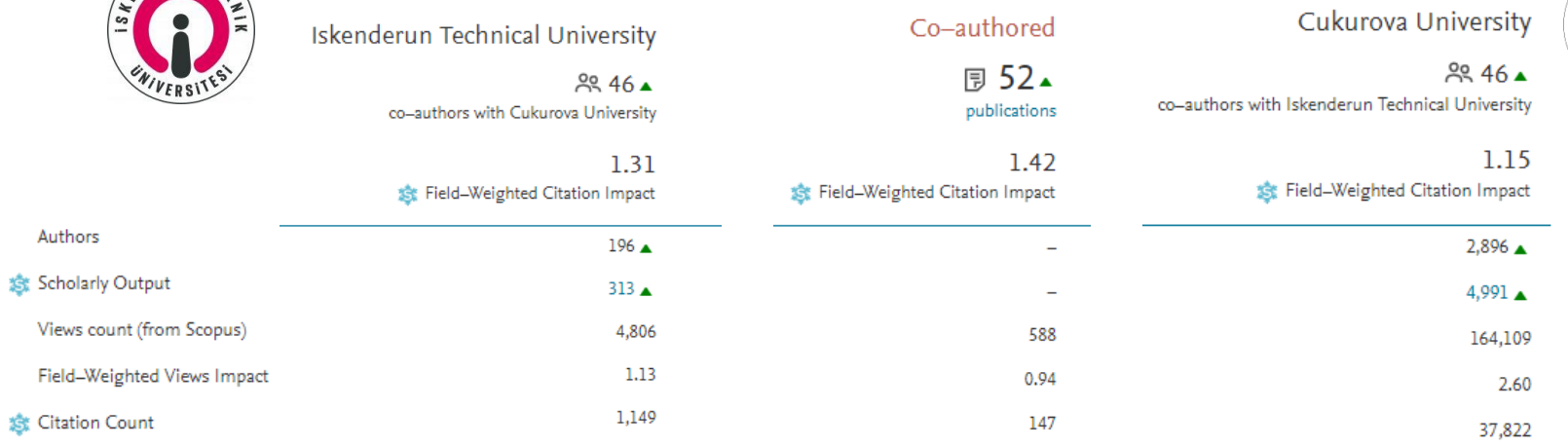

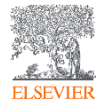

8-4-2019

NDERUN

### İskenderun Teknik Üniversitesi ve Çukurova Üniversitesi İşbirliği Analizi

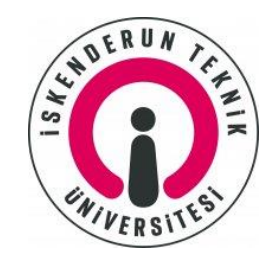

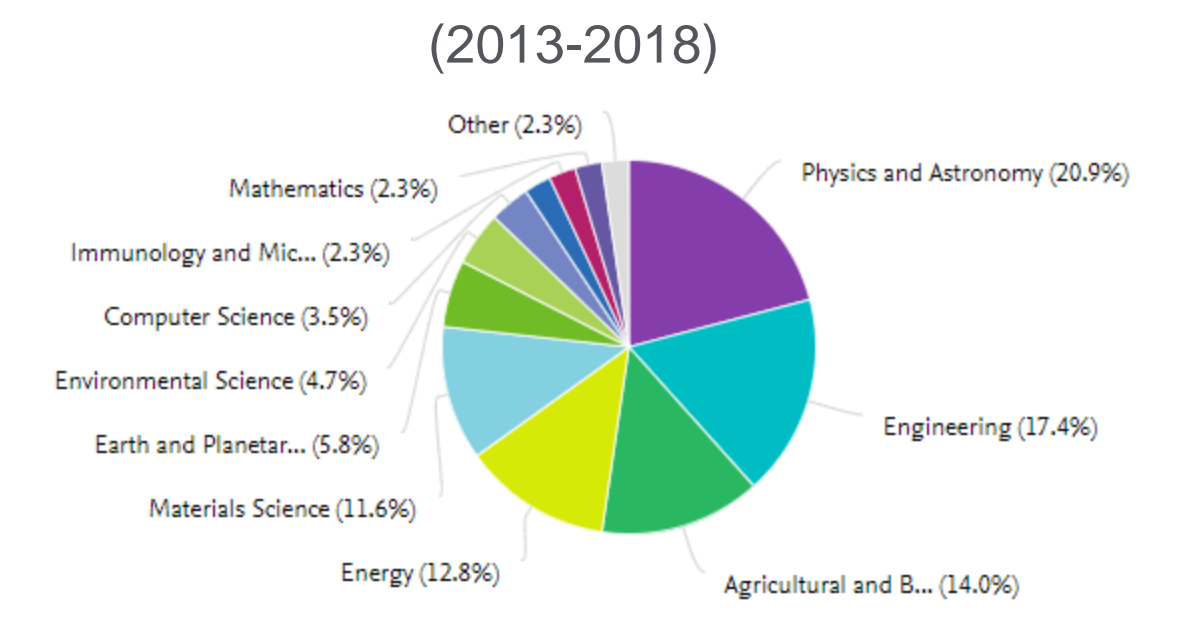

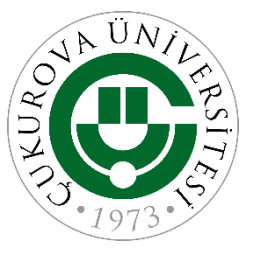

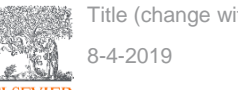

### İskenderun Teknik Üniversitesi ve Çukurova Üniversitesi Potansiyel

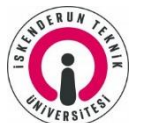

İşbirliği Analizi (2013-2018) (Örnek 10 yazar)

**Iskenderun Technical University** 

Cukurova University

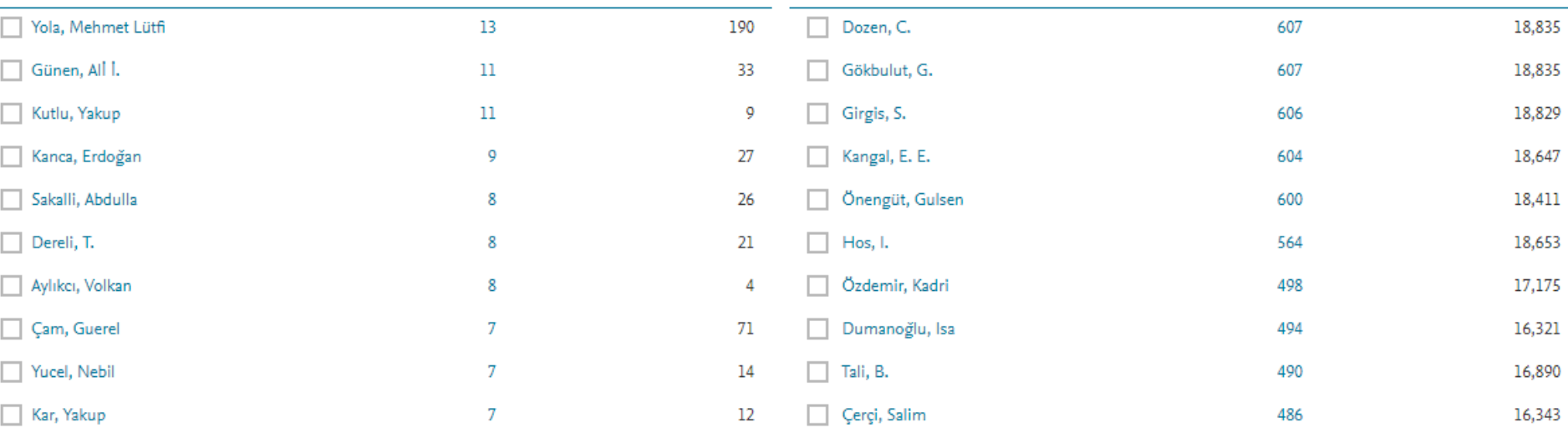

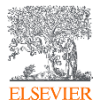

#### İskenderun Teknik Üniversitesi'nin Avrupa'da Potansiyel İşbirlikleri

(FWCI sıralamasına göre) (2013-2018) (İlk 10 üniversite)

#### Institutions not yet collaborating with Iskenderun Technical University

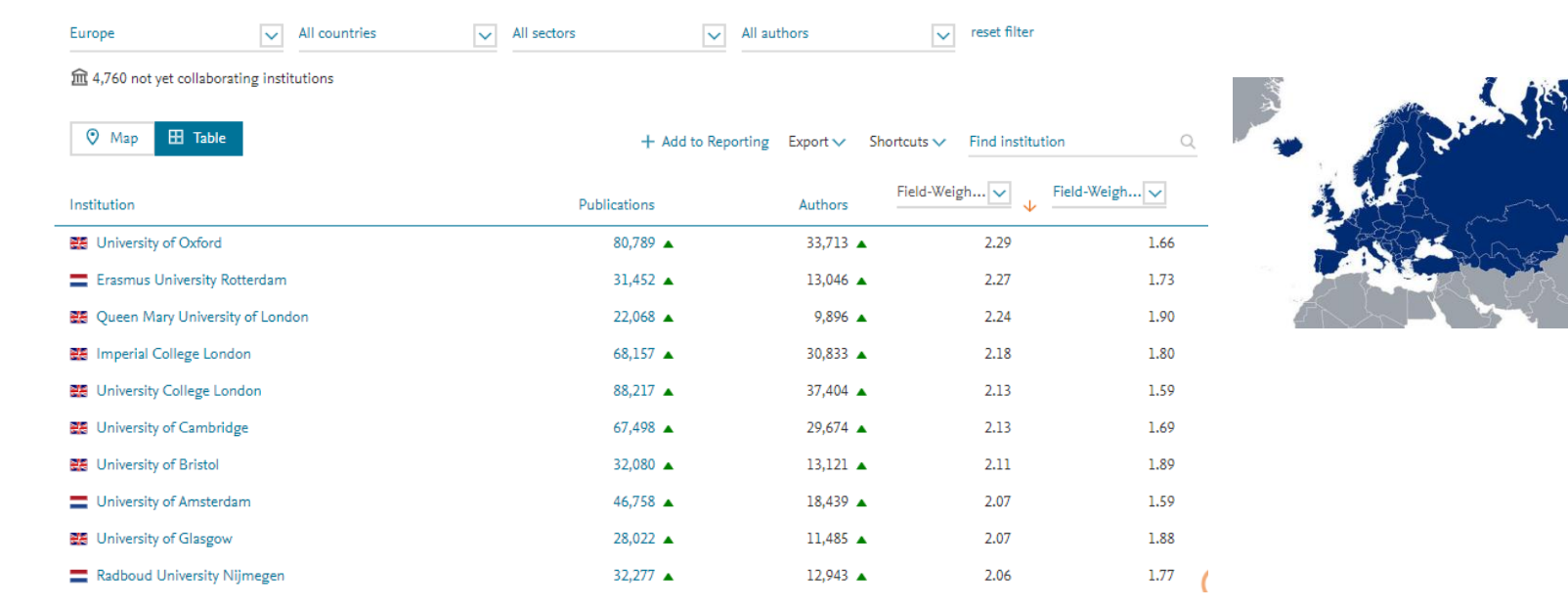

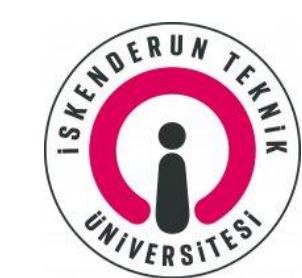

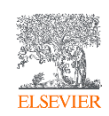

#### İskenderun Teknik Üniversitesi ile Erasmus Üniversitesi

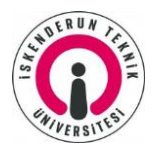

Potansiyel Yazarları (2013-2018)

Erasmus<br>University<br>Rotterdam

Frafing

**Iskenderun Technical University** 

#### Erasmus University Rotterdam

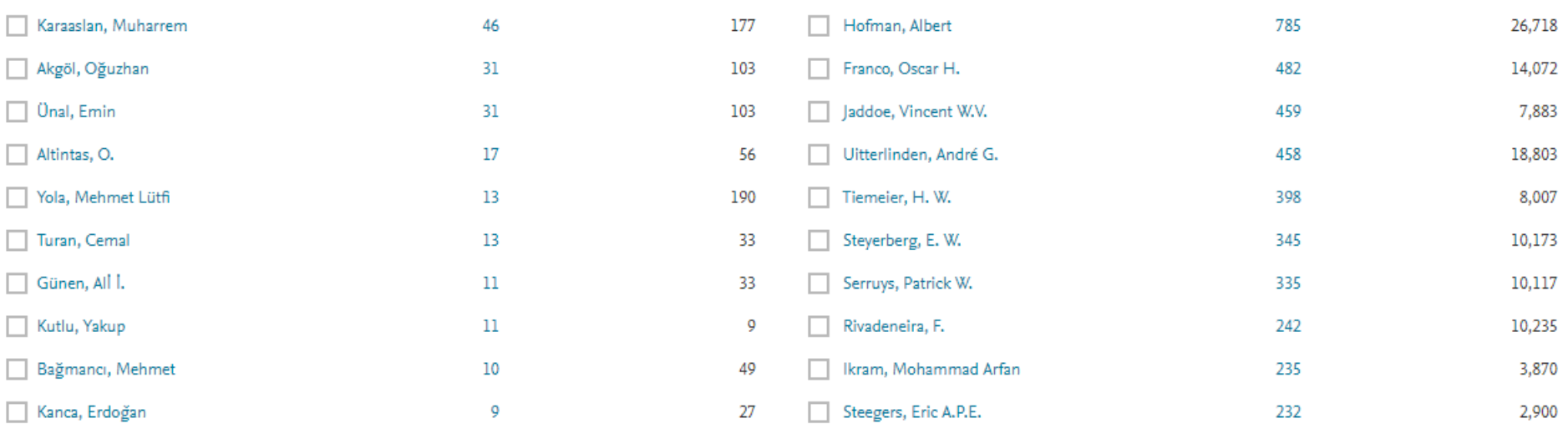

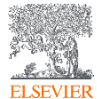

Iskenderun Teknik Universitesi'nin Avrupa'da Ozel Sektor Potansiyel

#### Isbirlikleri (2013-2018) (FWCI siralamasina gore)

Institutions not yet collaborating with Iskenderun Technical University

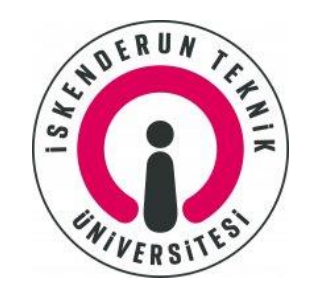

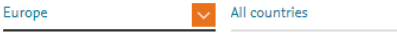

**fft** 1,534 not yet collaborating institutions

 $\sqrt{\phantom{a}}$  Corporate

All authors

 $\sim$ 

reset filter  $\sim$ 

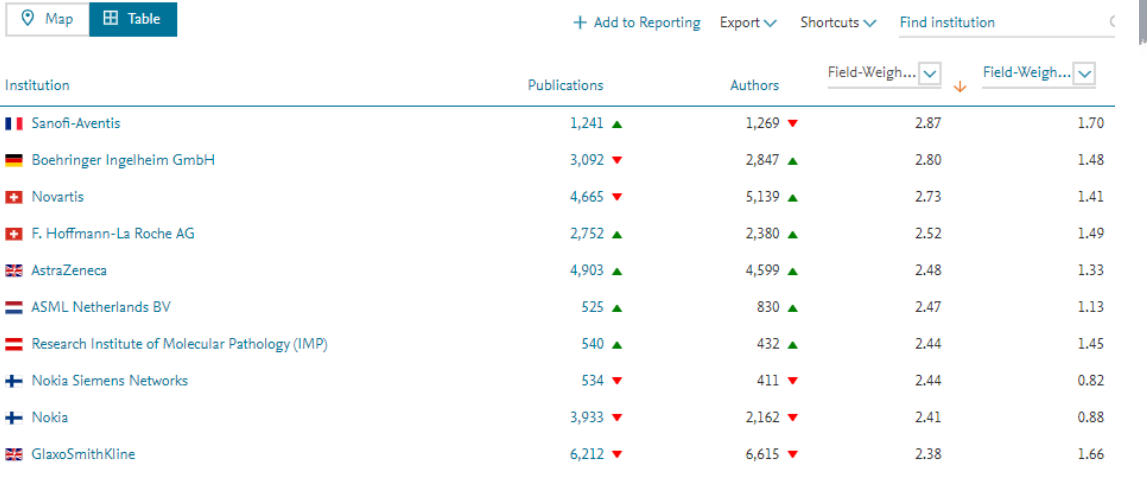

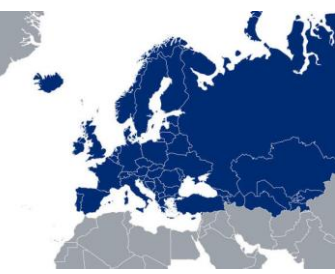

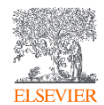

Title (change with Header & footer button)

#### Iskenderun Teknik Universitesi'nin Ortadogu'da Ozel Sektor Potansiyel

#### Isbirlikleri (2013-2018) (FWCI siralamasina gore)

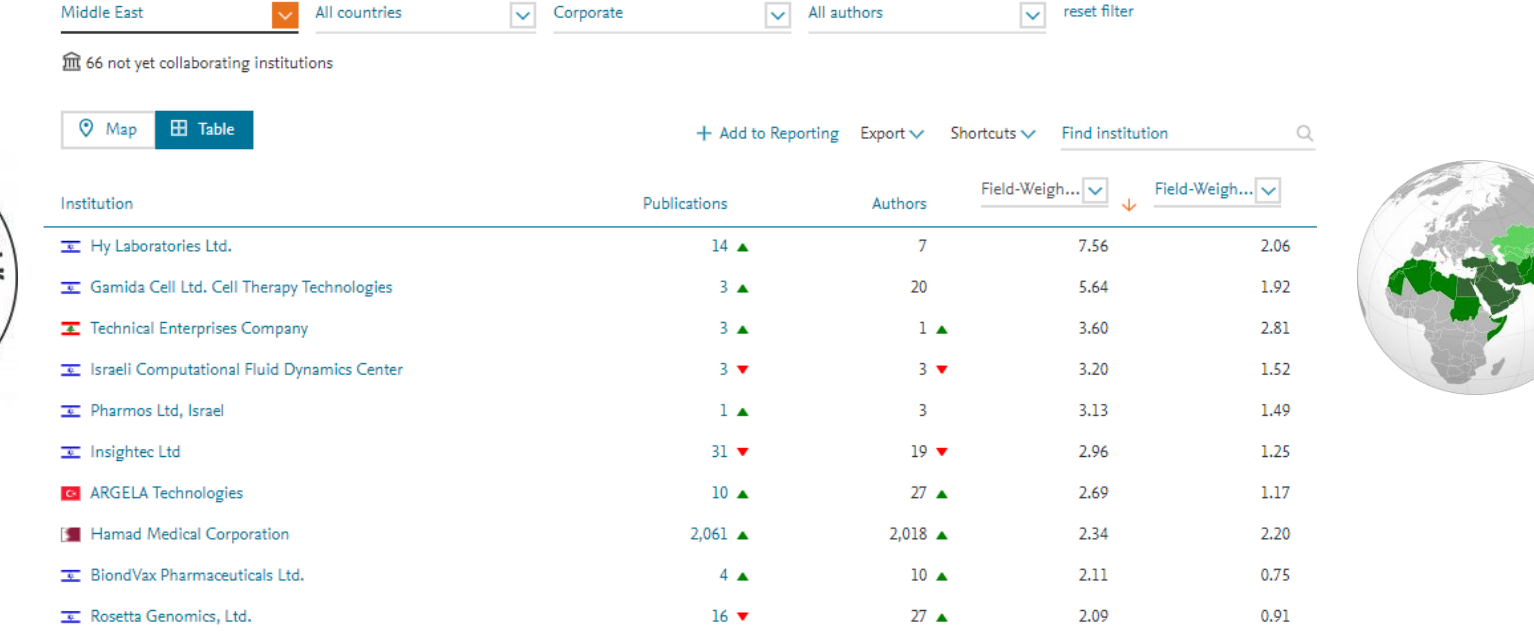

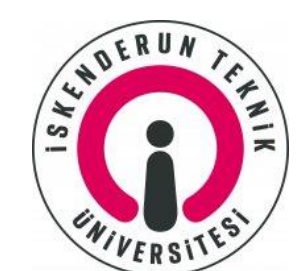

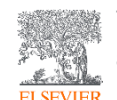

Title (change with Header & footer button)

#### Iskenderun Teknik Universitesi'nin Turkiye'de Ozel Sektor Potansiyel

#### Isbirlikleri (2013-2018) (FWCI siralamasina gore)

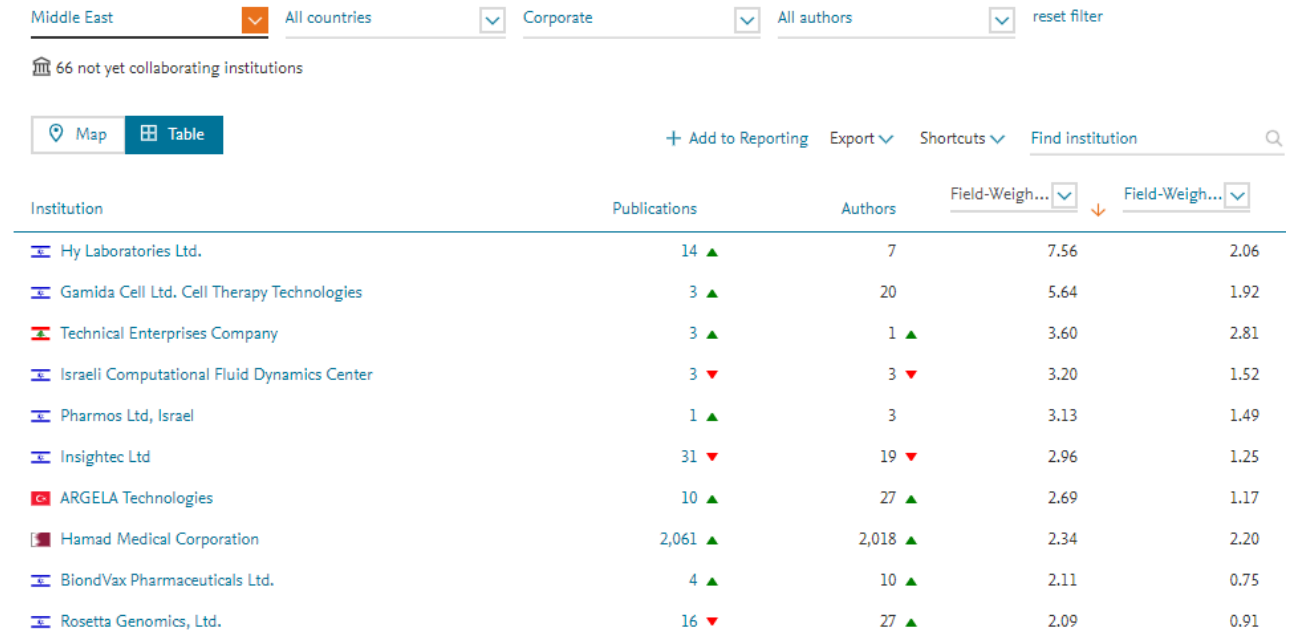

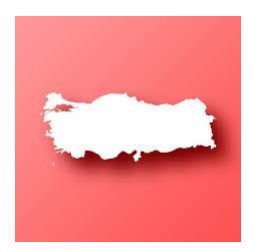

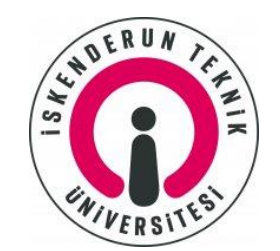

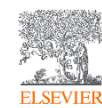

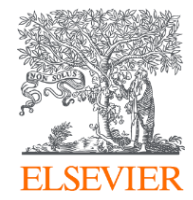

# **TESEKKURLER**

Iskenderun Teknik Universitesi 28 Mart 2019

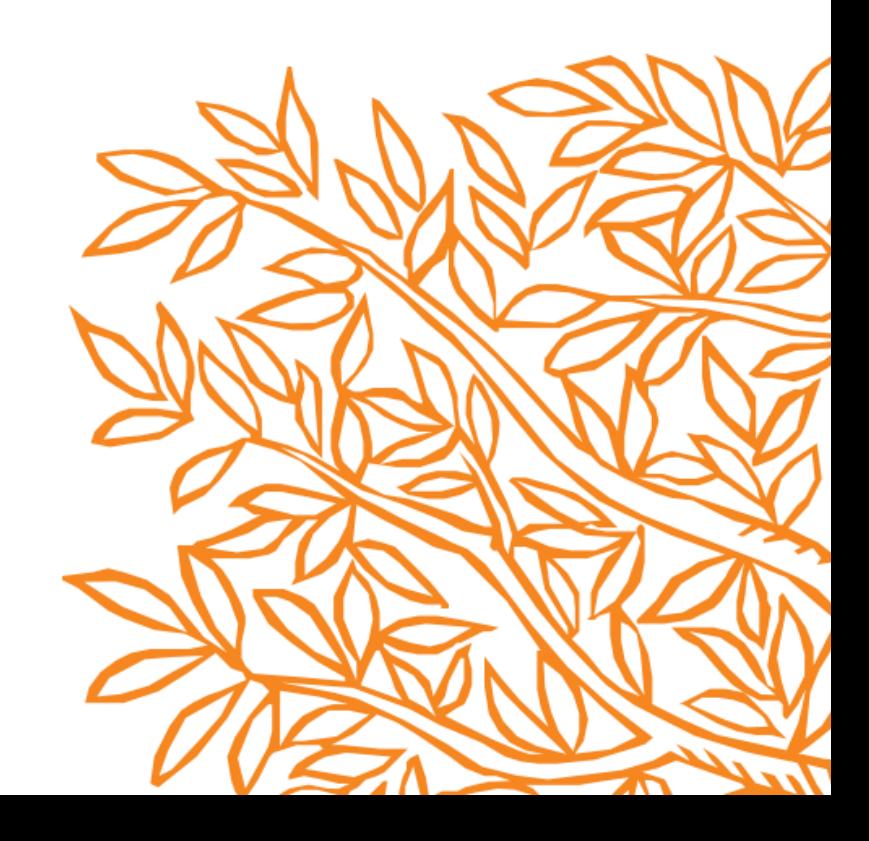